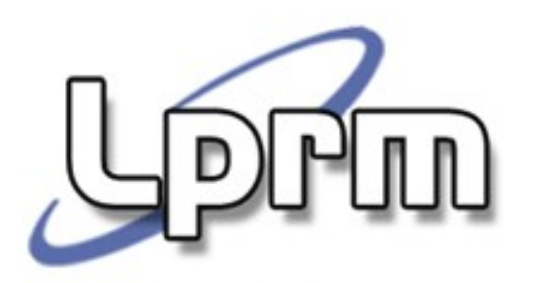

## O Protocolo RIP

Prof. José Gonçalves Departamento de Informática – UFES zegonc@inf.ufes.br

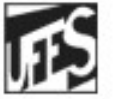

Universidade Federal do Espírito Santo Departamento de Informática

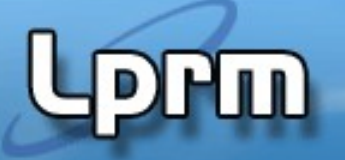

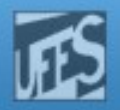

### RIP – Routing Information Protocol

- **E** o protocolo distance vector mais antigo e ainda em grande uso.
- **Possui duas versões:** 
	- RIPv1 classful
	- **RIPv2 classless**
- É baseado nos algoritmos desenvolvidos por Bellman, Ford e Fulkerson.

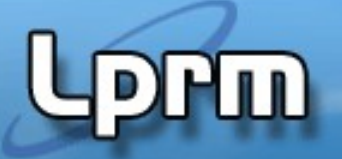

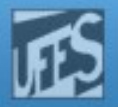

## Operação do RIP

- **O RIP usa a porta 520 do UDP. Todas as** mensagens RIP são encapsuladas em segmentos UDP.
- **O RIP define dois tipos de mensagens:** 
	- **Request: são usadas para requerer dos** roteadores vizinhos informações de roteamento (que eles enviem um update).
	- **Response: carrega o update.**
- A métrica usada é o hop count
	- Hop count  $= 1$ : rede diretamente conectada
	- $\blacksquare$  Hop count = 16: rede inatingível

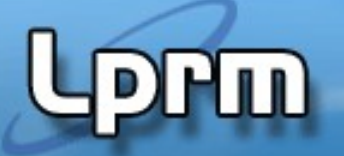

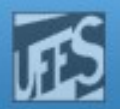

#### Operação do RIP (cont.)

- No startup, o RIP faz um broadcast da mensagem de Request em toda interface em que o RIP está habilitado.
- O RIP entra então em um loop, esperando por mensagens RIP Request ou RIP Response de outros roteadores.
- **Os vizinhos que recebem o Request enviam o** Response contendo a sua tabela de rotas.
- Se a rota incluída no update é nova ela é registrada na tabela de roteamento, junto com o endereço do endereço que a anunciou.

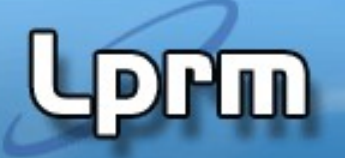

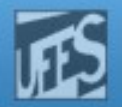

#### Operação do RIP (cont.)

- Se a rota é para uma rede que já está na tabela, a entrada existente será substituída apenas se a nova rota apresentar um hop count menor.
- Se o hop count anunciado for maior do que o existente **e** se ele foi originado por um roteador vizinho já gravado na tabela, a rota será marcada como unreachable por um período de tempo especificado no holddown timer (180 s).
	- Não aceita imediatamente, espera 180s ("ceticismo").
- Se ao final do período o vizinho ainda está anunciando o novo hop count, então aceita a rota.

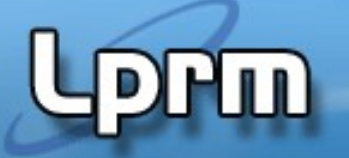

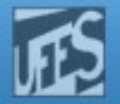

#### RIP Timers: Update Timer

- Após o startup, o roteador envia, espontaneamente, a cada 30s, em cada interface em que o RIP está ativado, mensagens de Response (ou seja, os Updates).
- A mensagem de Response contém a tabela de rotas do roteador, com exceção das entradas suprimidas pela regra de split horizon.
- O update timer que inicia esse update periódico inclui uma variável randômica para prevenir o problema da sincronização de tabelas de roteamento (o que contribuiria para o aumento de colisões na rede).
- **Como resultado, o tempo entre updates de um processo RIP** típico pode variar de 25 a 35s (30s na média).
	- A variável usada pelo CISCO IOS, RIP\_JITTER, subtrai até 15% (4.5s) do tempo de *update*. Logo, para roteadores CISCO, os *updates* variam de 25.5 a 30s.

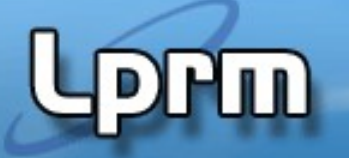

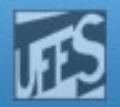

#### RIP Timers: ExpirationTimer

- O RIP também emprega um timer para limitar o tempo que uma entrada pode permanecer na tabela de rotas
	- **Expiration timer ou timeout**
	- No CISCO IOS é chamado de *invalid timer*
- Sempre que uma nova rota é registrada na tabela o invalid timer correspondente é iniciado com valor de 180s (ou seja, 6 períodos de update).
- O invalid timer é resetado sempre que um update é ouvido para aquela rota.
- Se o update não for ouvido em 180s a rota é marcada como inatingível (faz hop count  $= 16$ ).

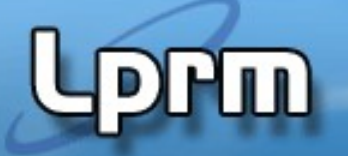

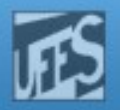

#### RIP Timers: Garbage Collection/Flush Timer

- Um outro timer é o garbage collection ou flush timer. Este timer é setado em 240s, 60s a mais que o invalid timer.
- A rota é anunciada com a métrica unreachable até que o garbage collection timer expira, instante em que a rota é removida da tabela.
- A RFC 1058 prescreve um tempo de 120s a mais que o *invalid timer* mas o CISCO IOS implementa 60s.

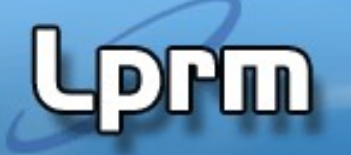

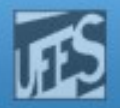

#### RIP Timers: Holddown Timer

- Um update com um hop count maior do que a métrica registrada na tabela de rotas faz a rota entrar em holddown.
- **In Isto significa que o roteador espera por** confirmação deste novo hop count durante 180s, isto é, três períodos de update.
- Embora a RFC não se refira a holddown timers, ele existe na implementação do RIP da CISCO.

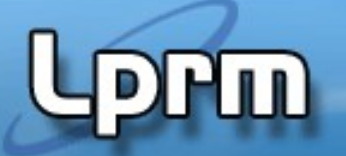

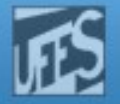

#### Manipulando os Timers

- Os quatro *timers* do RIP podem ser manipulados pelo comando:
	- I timers basic update invalid holddown flush
- Comando a ser manipulado com muito cuidado.

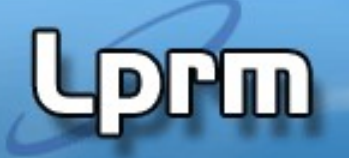

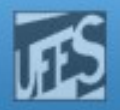

#### Trigged Updates (Updates não Periódicos)

- **Trigged updates foram projetados para reduzir** o tempo de convergência da rede.
	- Permite, portanto, reduzir o período no qual loops entre roteadores existem na rede.
- Um trigged update ocorre sempre que a métrica para uma rota é alterada.
- Diferentemente dos updates regulares, que enviam toda a tabela, pode incluir apenas a(s) entrada(s) alterada(s).

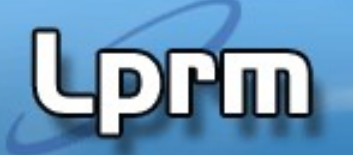

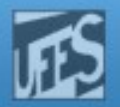

#### Split Horizon with Poison Reverse

- **O RIP** emprega o Split Horizon with Poison Reverse, uma evolução do Split Horizon. Nele, as rotas aprendidas de um roteador vizinho não são suprimidas no anúncio da tabela (como faz o split horizon) mas, sim, são reportadas com métrica *infinity* (mando a rota mas a marco como inatingível).
- Quando um roteador recebe do roteador vizinho rotas anunciadas como infinity, essas rotas são eliminadas imediatamente da tabela, sem esperar pelo timeout do expiration timer.
	- Com isso, um loop é eliminado muito mais rapidamente da rede.
- **Poisson reverse aumenta o tamanho da informação sendo** trocada já que agora é enviada toda a tabela. Isso não constitui um problema nas LANs mas pode ser problema em conexões ponto-a-ponto.

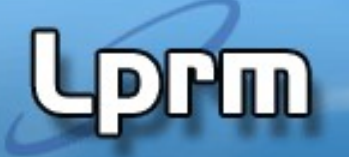

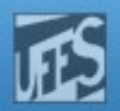

#### Hosts Operando em Silent Mode

- **Alguns hosts podem usar o RIP em silent** mode.
- Nesse modo, os hosts não geram RIP updates mas ouvem e atualizam as suas tabelas de rotas caso haja mudanças.
	- % routed -q habilita RIP em silent mode em hosts Unix.

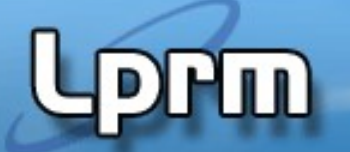

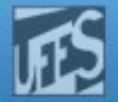

#### Formato da Mensagem RIPv1

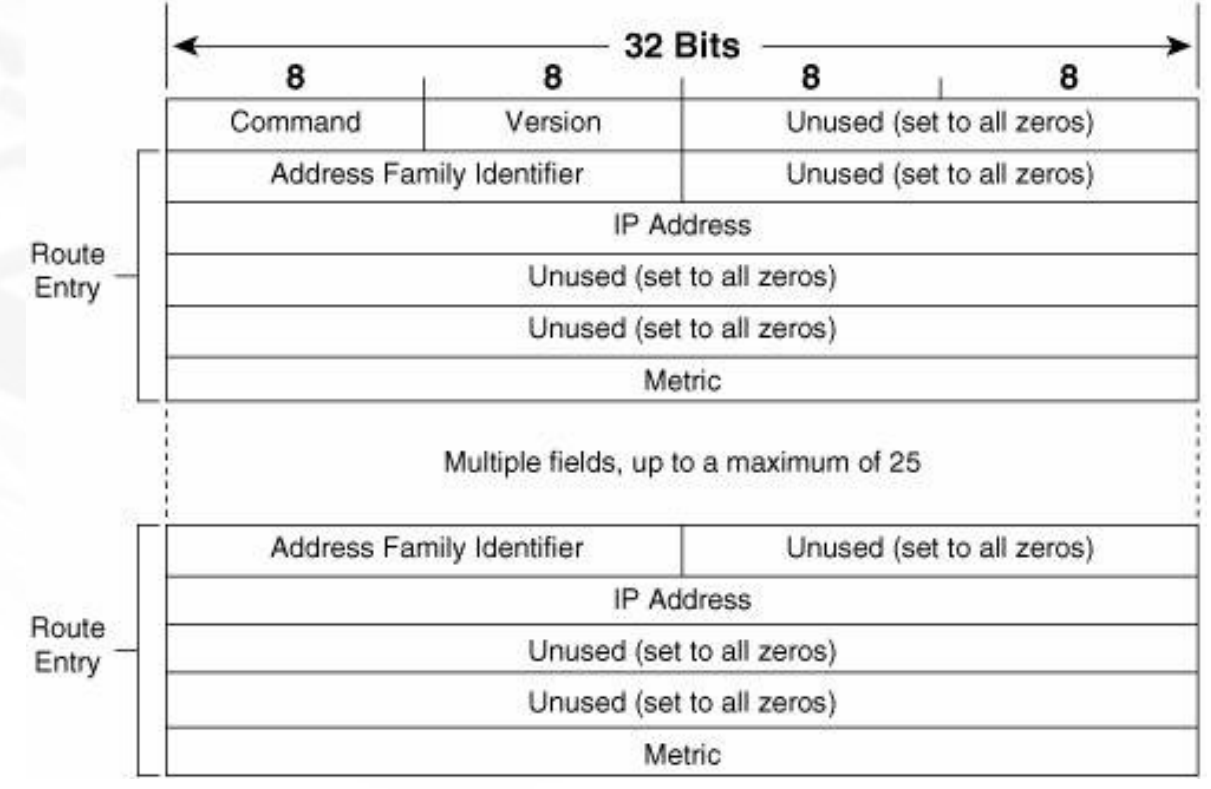

- Uma rota  $= 20$  bytes
- **Espaço para até 25 rotas**
- **Mensagem RIP = 4 + (20 x 25) = 504 bytes**
- Header  $UDP = 20$  bytes
- **Tamanho da datagrama RIP = 524 bytes, sem incluir o cabeçalho do IP (que seriam mais 20 bytes).**

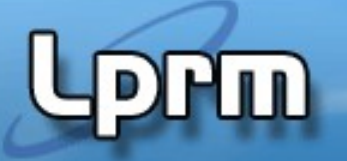

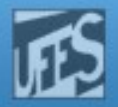

#### Formato da Mensagem RIPv1 (cont.)

- Command: 1-request 2-reponse
- **Version: 1 (RIPv1)**
- **Address Family Identifier: 2 para o IP** 
	- Exceção: um request por full table coloca esse campo em zero.
- **IP Address: endereço destino da rota** 
	- **Rede, sub-rede ou host**
- **Metrics: hop count, valores entre 1 e 16**
- **E Zeros: influência do protocolo XNS e intenção** de que o RIP se adequasse a um amplo conjunto de famílias de endereços.

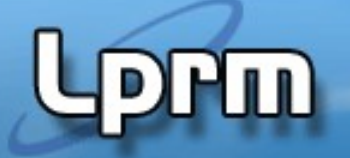

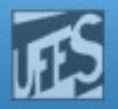

#### RIP Request Message

#### **Pode requisitar:**

- (1) toda a tabela de rotas; ou
- (2) informação sobre rota específica
- No caso (1) a mensagem de request terá uma única entrada, onde o AFI é setado em zero, o IP Address é 0.0.0.0 e a métrica é 16.
- Um dispositivo recebendo tal request responde via unicast, anunciando toda a sua tabela de rotas o endereço requisitante, levando em consideração regras como split horizon e boundary summarization.
- Algumas ferramentas de diagnóstico podem necessitar de informações sobre rotas específicas. Neste caso (2), o request lista as entradas específicas (os endereços em questão).

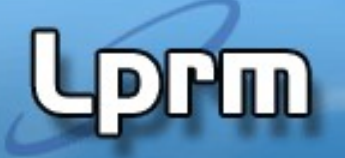

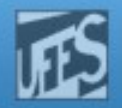

## Classful Routing

- Quando um pacote chega em um roteador RIPv1 ele examina a sua tabela de rotas, isto é, executa um (classful) routing table lookup.
- Inicialmente, a porção NetID do endereço destino é examinada e a tabela consultada para saber se ocorre um match.
- Se não houver um match no nível de endereço classful (classe A, B ou C – major network), o pacote é descartado e uma mensagem de ICMP Destination Unreachable é enviada para a fonte do pacote.
- Se existe um match para a porção de rede, as subredes listadas para aquela rede são examinadas.
- Se um match para alguma das subredes é encontrado, o pacote é roteado senão uma mensagem ICMP é gerada.

# **Lorm**

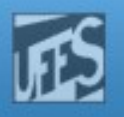

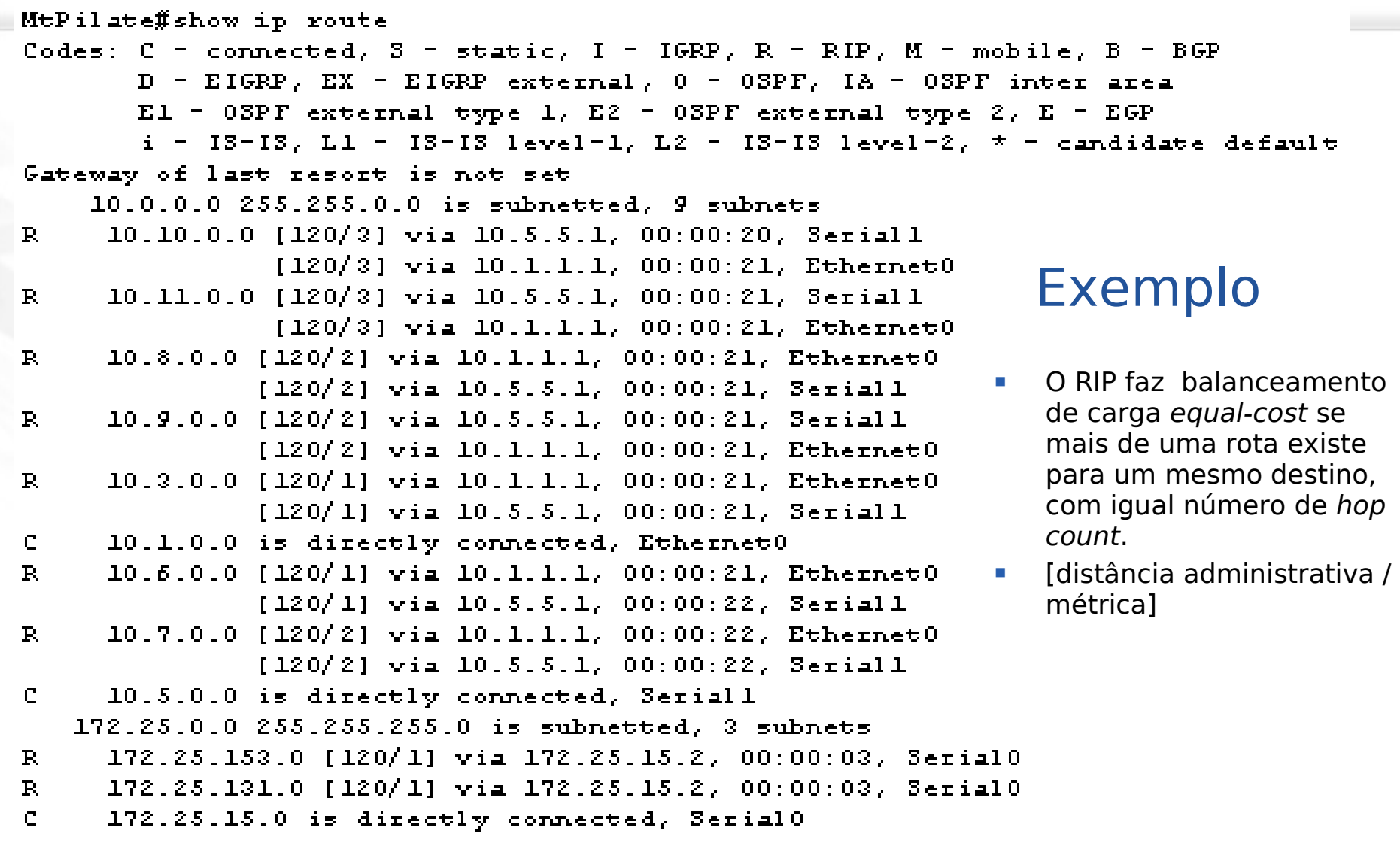

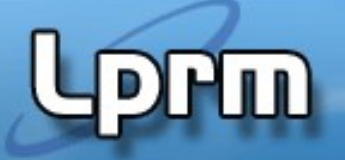

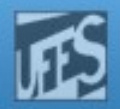

#### Exemplo (cont.)

- Destino: 192.168.35.3
	- Não há match para 192.168.35.0, logo o pacote é descartado.

#### Destino: 172.25.33.89

- **Match para a rede 172.25.0.0/24 (classe B). Subredes** são então analisadas.
- Não há match para a subrede 172.25.33.0, logo o pacote é descartado.
- Destino: 172.25.153.220
	- Match para a rede 172.25.0.0/24.
	- Match para a subrede 172.25.153.0
	- Pacote é roteado para o next-hop router 172.25.15.2

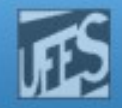

## Distância Administrativa do RIP

PW

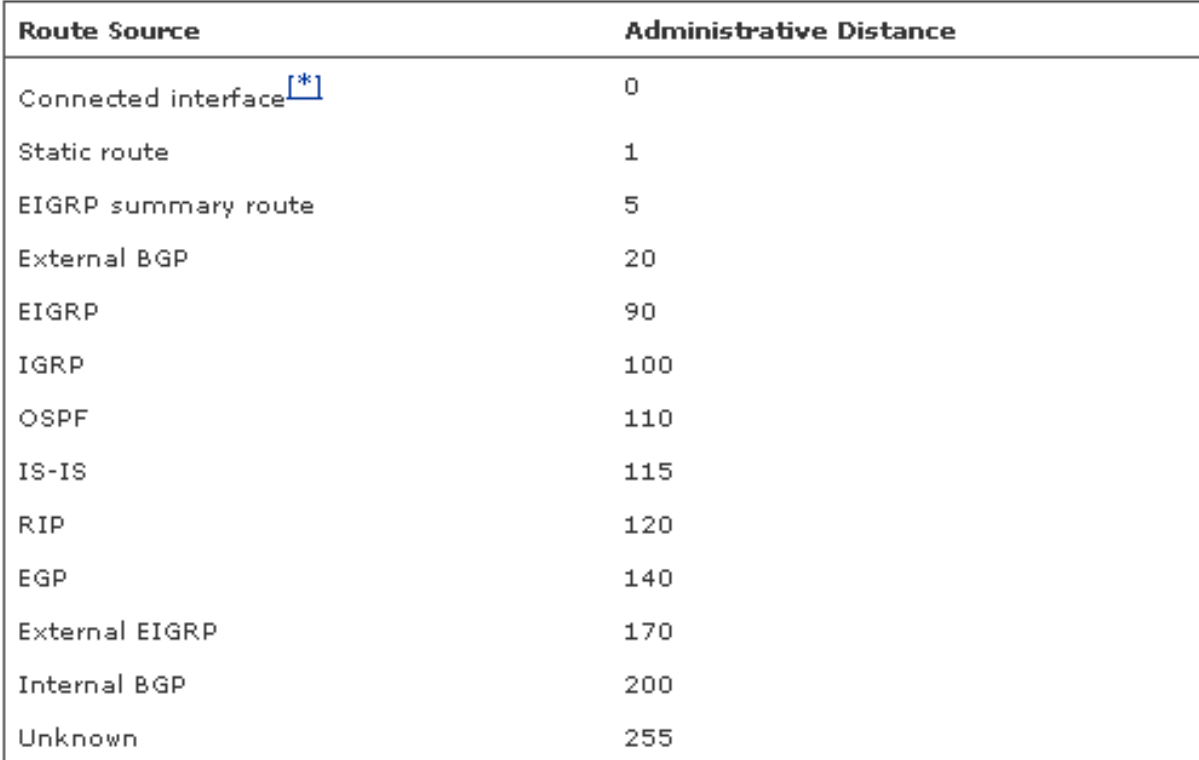

- **Métrica: medida** de preferência por uma rota.
- **Distância** administrativa: medida de preferência pela maneira pela qual a rota foi descoberta.

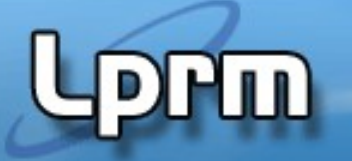

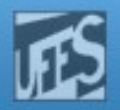

#### Subredes Diretamente Conectadas

- O RIPv1 não tem provisão para subrede (i.e., não tem campo de subrede na mensagem). Por conta disso, não há nenhuma máscara associada às subredes individuais na tabela de rotas.
- Se o roteador recebe um pacote com destino 172.25.131.23 não há como saber a fronteira entre NetID e HostID, ou mesmo se o endereço é subnetado.
- **O único recurso do roteador é assumir que a máscara** configurada em uma das suas interfaces ligadas à rede 172.25.0.0 é usada consistentemente na internet.
- Ele usará máscara localmente configurada para a rede 172.25.0.0 (definida no exemplo como 255.255.255.0) para derivar a subrede do endereço destino.

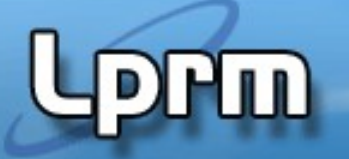

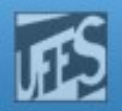

#### Sumarização no Roteador de Borda

- Como o RIP interpreta a subrede de uma major network se ele não tem nenhuma interface atachada àquela rede?
- Sem uma interface da classe A, B ou C do destino o rotedor não tem como saber a máscara de subrede correta a ser usada e, portanto, não tem como identificar a subrede.
- Solução: ele precisa ter apenas uma entrada apontando para um roteador que está diretamente conectado.

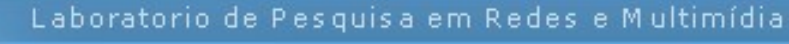

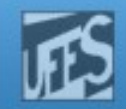

#### Sumarização no Roteador de Borda (cont.)

**Prm** 

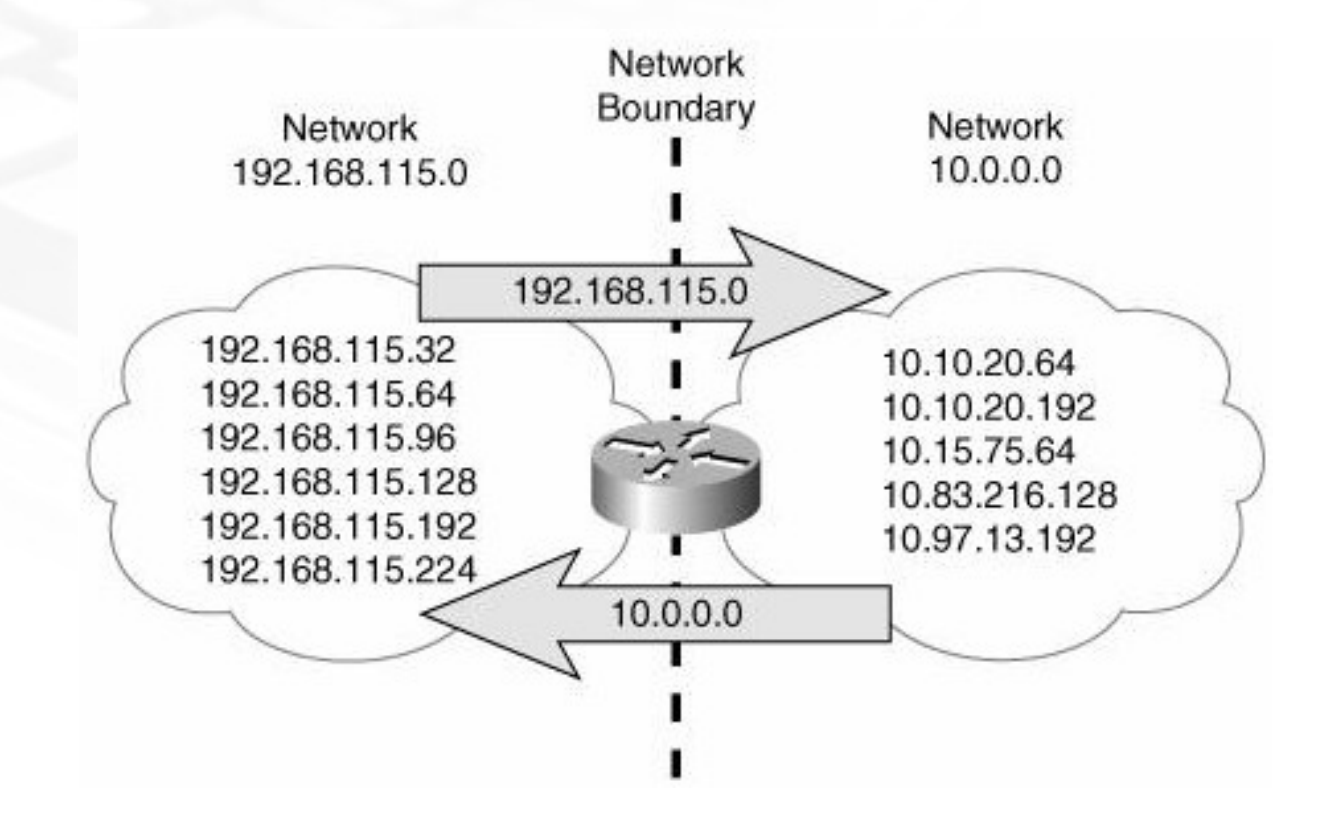

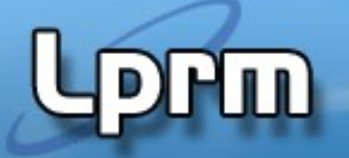

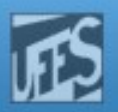

#### Sumarização no Roteador de Borda (cont.)

- Desta forma, as tabelas de rotas de roteadores dentro da rede 192.168.115.0 tem uma entrada que direciona pacotes para 10.0.0.0 para o roteador de borda.
- O roteador de borda tem uma interface diretamente ligada à rede 10.0.0.0 e, portanto, possui uma máscara de subrede com a qual deriva a subrede para onde rotear o pacote dentro da nuvem.

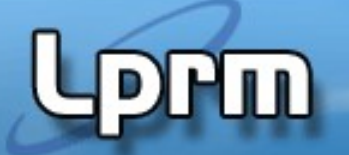

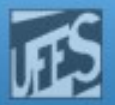

#### Sumarização no Roteador de Borda (cont.)

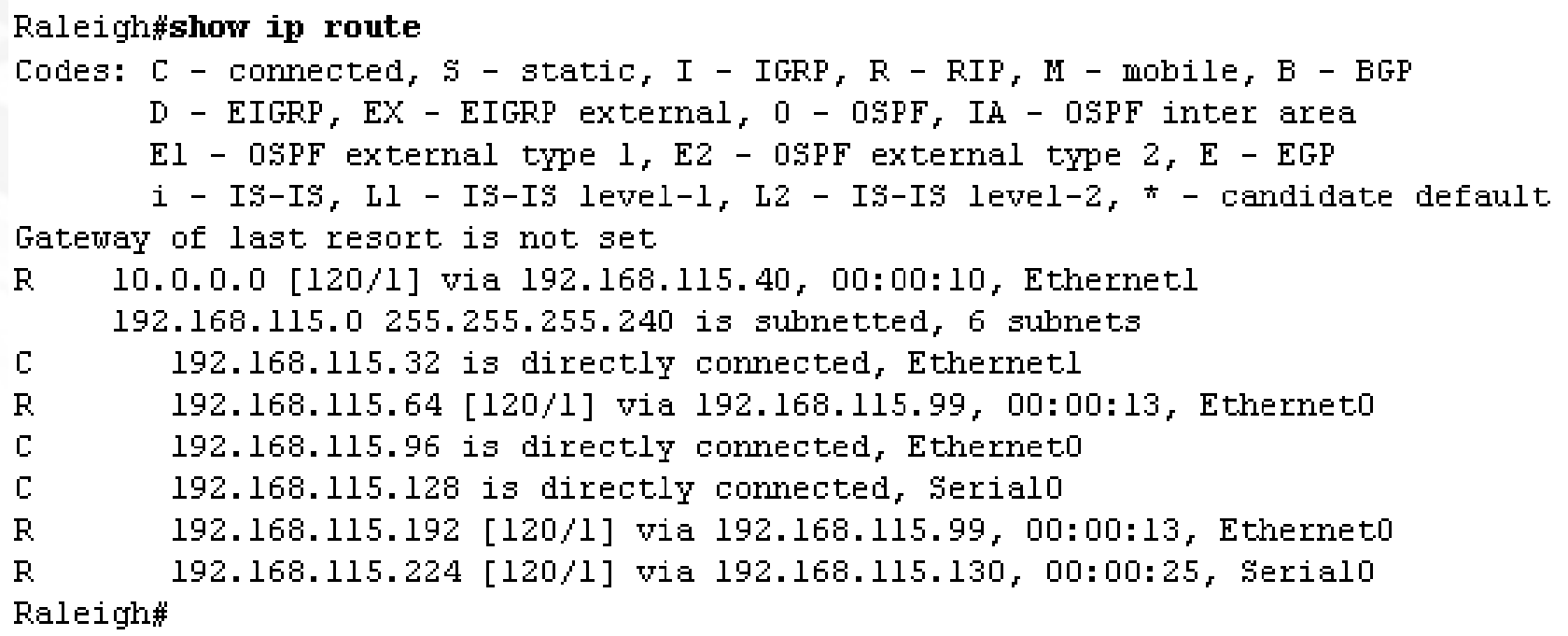

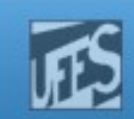

## Configurando o RIP

#### **Dois passos:**

- Habilitar o RIP com o comando **router rip**.
- Especificar cada major network que pode rodar o RIP, usando com o comando **network**.
- A natureza classful do RIP e a sumarização na fronteira da rede (subnet hiding) impõem que nenhuma subrede pode ser especificada com o comando network.

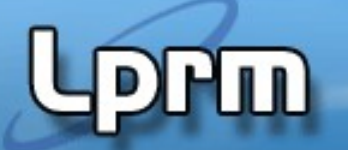

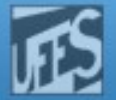

#### Configurando o RIP (cont.)

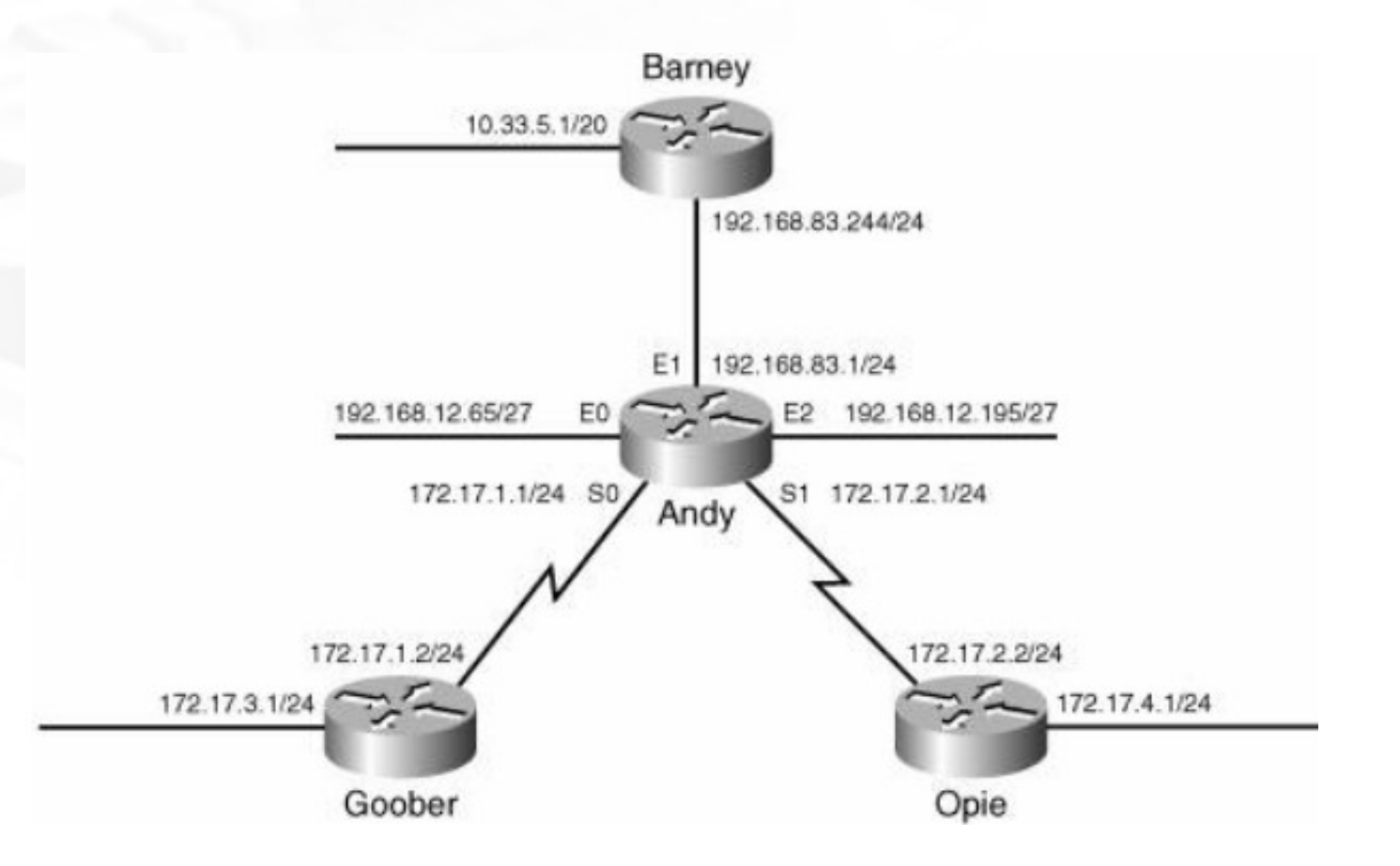

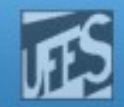

### Configurando o RIP (cont.)

Goober(config)#**router rip** Goober(config-router)#**network 172.17.0.0**

Opie(config)#**router rip** Opie(config-router)#**network 172.17.0.0**

Barney(config)#**router rip** Barney(config-router)#**network 10.0.0.0** Barney(config-router)#**network 192.168.83.0**

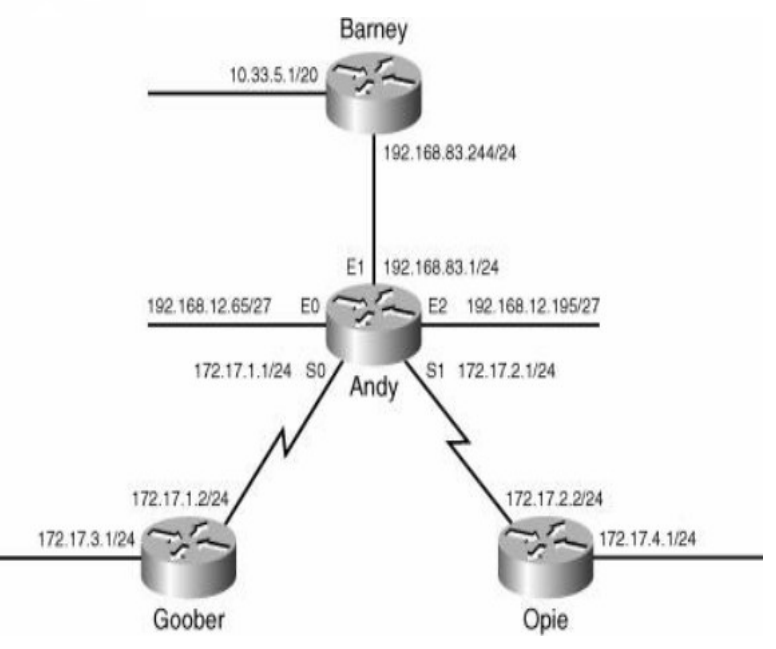

#### Debugging RIP (Observar Split Horizon e

Summarization)

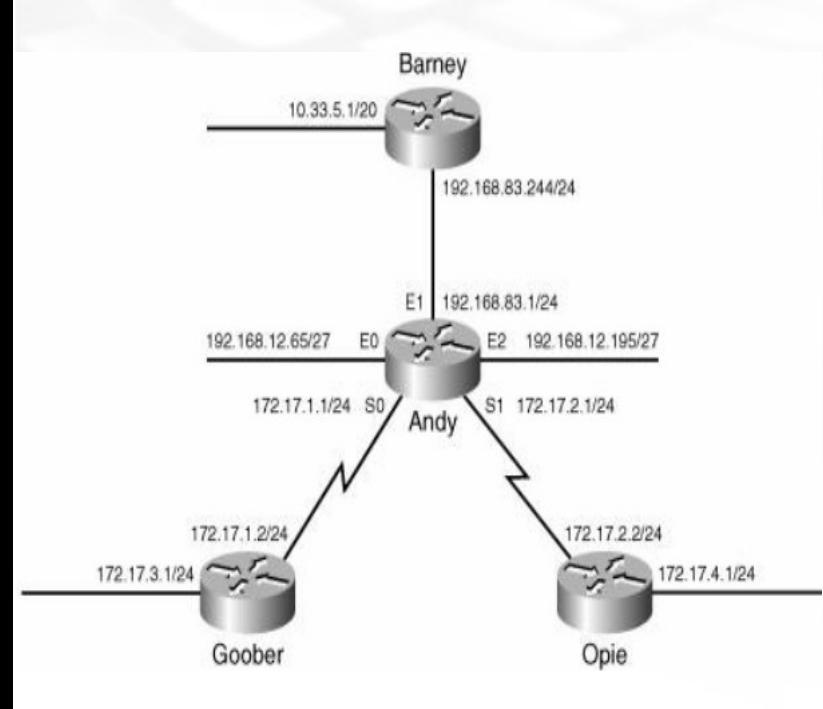

Andy#debug ip rip RIP protocol debugging is on àndy∰ RIP: sending v1 update to 255.255.255.255 via Ethernet0 (192.168.12.65) RIP: build update entries subnet 192.168.12.192, metric 1 network 10.0.0.0, metric 2 network 192.168.83.0, metric 1 network 172.17.0.0, metric 1 RIP: sending v1 update to 255.255.255.255 via Ethernet1 (192.168.83.1) RIP: build update entries network 192.168.12.0, metric 1 network 172.17.0.0, metric 1 RIP: sending v1 update to 255.255.255.255 via Ethernet2 (192.168.12.195) RIP: build update entries subnet 192.168.12.64, metric 1 network 10.0.0.0, metric 2 network 192.168.83.0, metric 1 network 172.17.0.0, metric 1 RIP: sending v1 update to 255.255.255.255 via Serial0 (172.17.1.1) RIP: build update entries subnet 172.17.4.0, metric 2 subnet 172.17.2.0, metric 1 network 10.0.0.0, metric 2 network 192.168.83.0, metric 1 network 192.168.12.0, metric 1 RIP: sending vl update to 255.255.255.255 via Seriall (172.17.2.1) RIP: build update entries subnet 172.17.1.0, metric 1 subnet 172.17.3.0, metric 2 network 10.0.0.0, metric 2 network 192.168.83.0, metric 1 network 192.168.12.0, metric 1 RIP: received v1 update from 172.17.1.2 on Serial0 172.17.3.0 in 1 hops RIP: received vl update from 192.168.83.244 on Ethernet1 10.0.0.0 in 1 hops RIP: received v1 update from 172.17.2.2 on Seriall 172.17.4.0 in 1 hops

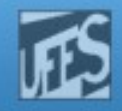

#### Debugging RIP (cont.) (Observar Split Horizon e Summarization)

No exemplo, o comando *debug ip rip* foi acionado em Andy. De particular interesse aqui é o "subnet hiding" que o roteador está executando. As subredes 192.168.12.64 e 192.168.12.192 são anunciadas entre as interfaces E0 e E1, ambas ligadas à rede 192.168.12.0, mas são sumarizadas em E1, S0, e S1, todas essas ligadas a diferentes redes. Do mesmo modo,as redes 192.168.83.0 e 172.17.0.0 estão sendo sumarizadas na fronteira "classful". Note também que Andy está recebendo uma rota sumarizada para a rede 10.0.0.0 de Barney. Finalmente, o *split horizon* pode ser aqui observado. Por exemplo, o anúncio para Barney através de E1 não contém entradas para 10.0.0.0 ou para 192.168.83.0.

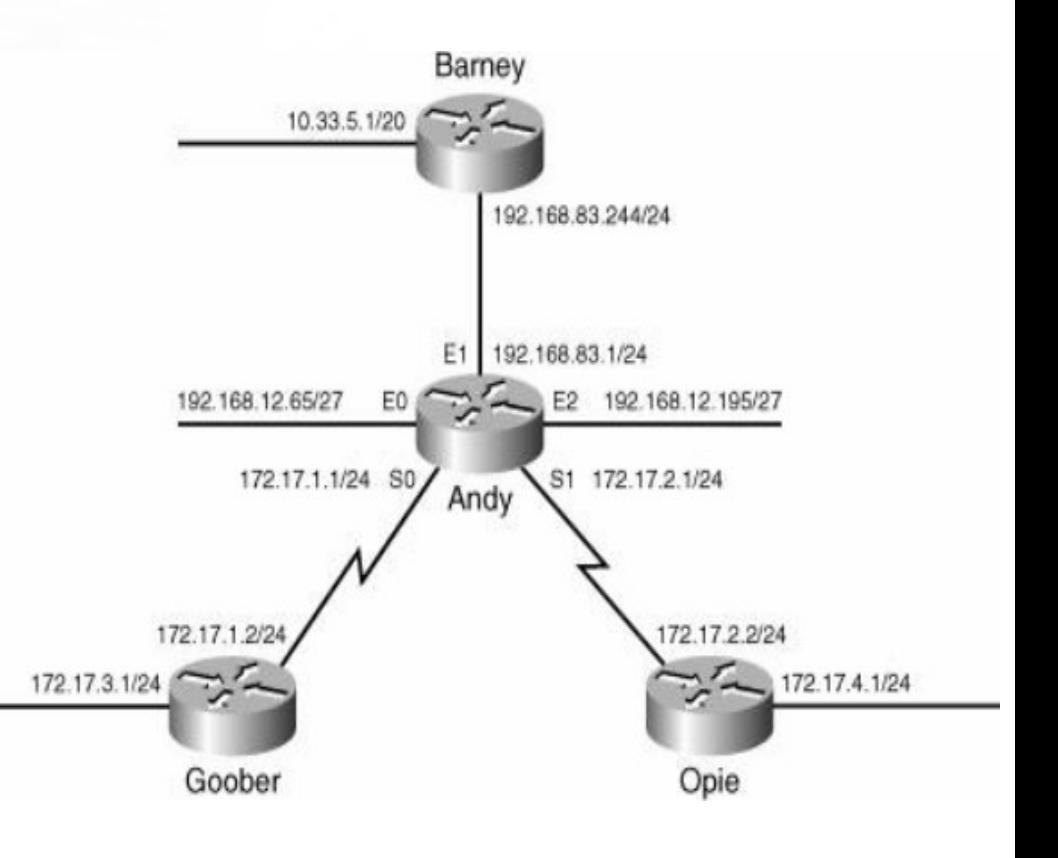

Чш

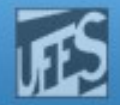

#### Interfaces Passivas

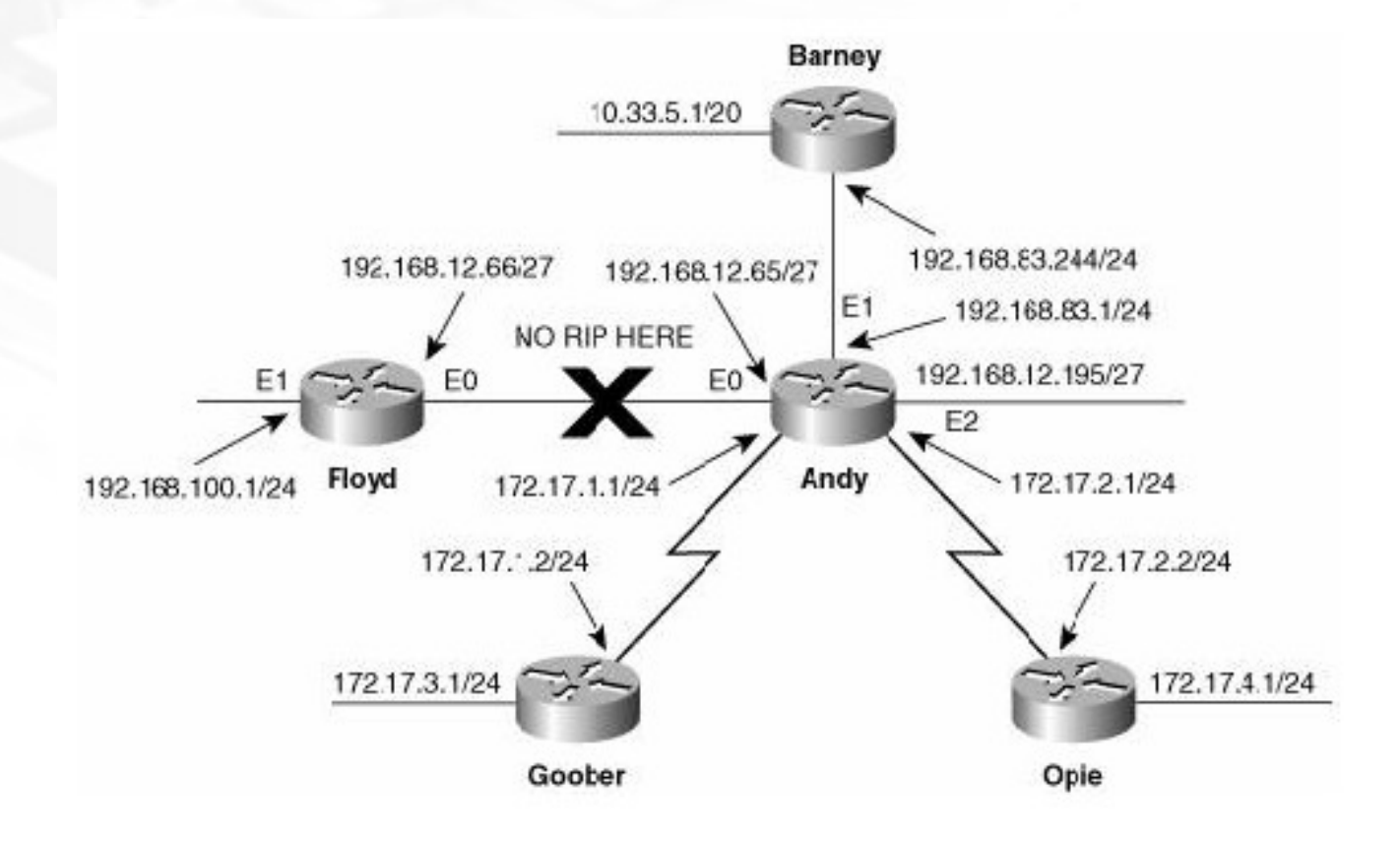

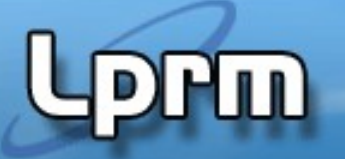

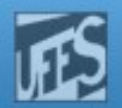

#### Interfaces Passivas (cont.)

- É desejado que não haja tráfego RIP entre Floyd e Andy.
- **Em FLoyd:** 
	- Basta liberar o RIP apenas na rede 192.168.12.100, bloqueando o broadcast na rede 192.168.12.64
- $\blacksquare$  Em Andy:
	- Como ele tem duas interfaces ligadas à rede 192.168.12.0, esta rede não pode ser bloqueada.
	- Para bloquear o broadcast em uma interface conectada a uma sub-rede de uma rede com o RIP ativado, usamos o comando passive-interface.
	- Com este comando, o roteador ainda ouve RIP updates, altera sua tabela de rotas de acordo, mas mas não envia mais o broadcast (age como um "silent host").
	- Para prevenir um roteador de aprender rotas, deve-se fazer um procedimento mais complexo ("Route Filtering").

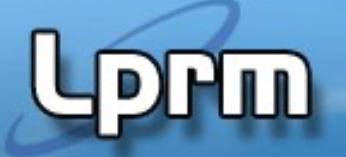

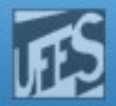

#### Interfaces Passivas (cont.)

#### **Em Floyd:**

router rip network 192.168.100.0

#### **Em Andy:**

- **P** router rip
- **Peassive-interface Ethernet0**
- network 172.17.0.0
- network 192.168.12.0
- network 192.168.83.0

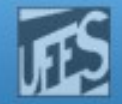

#### Configurando Unicast Updates

**H**ul

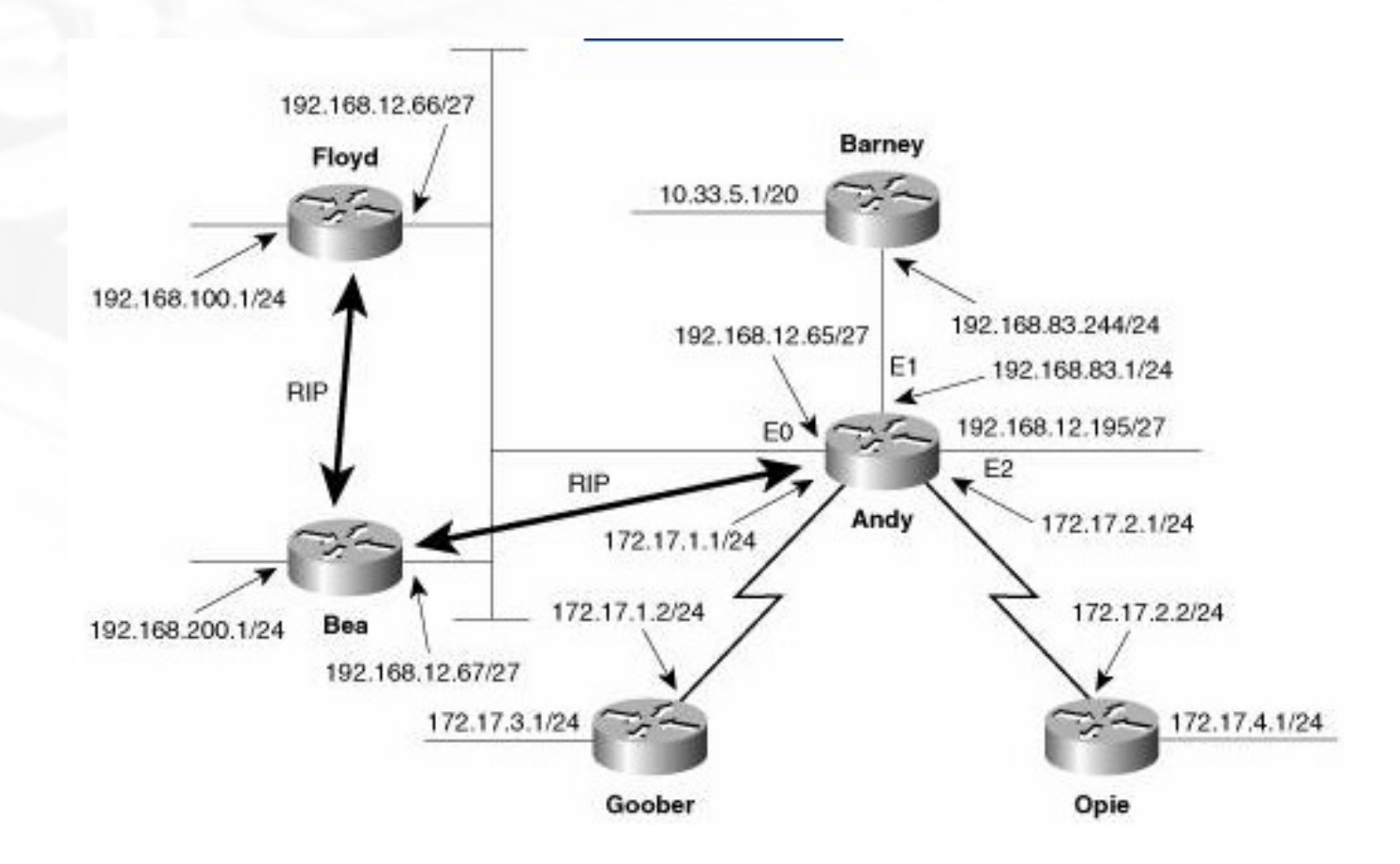

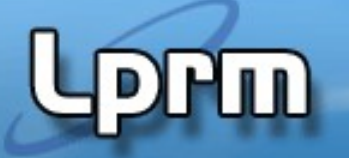

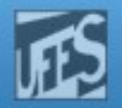

#### Configurando Unicast Updates (cont.)

- Agora, o roteador Bea é adicionado e as seguintes condições são estabelecidas:
	- **Floyd e Andy continuam não podendo trocar** informações de RIP.
	- Bea e Andy podem trocar informações de roteamento.
	- Bea e Floyd também trocam RIP updates.
- Para este cenário, é necessário adicionar o comando neighbor. O comando neighbor permite ao RIP enviar updates unicast de rotas para um dado roteador (i.e., uma interface dele) mesmo com o comando passive-interface ainda prevenindo o broadcast de updates no link.

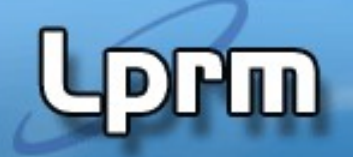

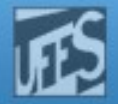

#### Interfaces Passivas (cont.)

#### Em Bea:

- **Peropenent rip**
- network 192.168.12.0
- network 192.168.200.0
- Em Andy:
	- **P** router rip
	- **P** passive-interface Ethernet0
	- network 172.17.0.0
	- network 192.168.12.0
	- network 192.168.83.0
	- neighbor 192.168.12.67
- **Em Floyd:** 
	- router rip
	- **•** passive-interface Ethernet0
	- network 192.168.12.0
	- network 192.168.100.0
	- neighbor 192.168.12.67

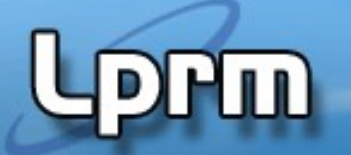

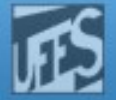

#### Configurando Unicast Updates (cont.)

Andy#debug ip rip events RIP event debugging is on Andy# RIP: received vl update from 192.168.12.67 on Ethernet0 RIP: Update contains 1 routes RIP: sending v1 update to 255.255.255.255 via Ethernet1 (192.168.83.1) RIP: Update contains 4 routes RIP: Update queued RIP: Update sent via Ethernet1 RIP: sending v1 update to 255.255.255.255 via Ethernet2 (192.168.12.195) RIP: Update contains 6 routes RIP: Update queued RIP: Update sent via Ethernet2 RIP: sending v1 update to 255.255.255.255 via Serial0 (172.17.1.1) RIP: Update contains 7 routes RIP: Update queued RIP: Update sent via Serial0 RIP: sending v1 update to 255.255.255.255 via Serial1 (172.17.2.1) RIP: Update contains 7 routes RIP: Update queued RIP: Update sent via Seriall RIP: sending vl update to 192.168.12.67 via Ethernet0 (192.168.12.65) RIP: Update contains 4 routes RIP: Update queued RIP: Update sent via Ethernet0 RIP: received v1 update from 172.17.1.2 on Serial0 RIP: Update contains 1 routes RIP: received v1 update from 172.17.2.2 on Seriall RIP: Update contains 1 routes RIP: received vl update from 192.168.12.67 on Ethernet0 RIP: Update contains 1 routes

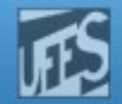

#### Redes Não Contíguas

**Prm** 

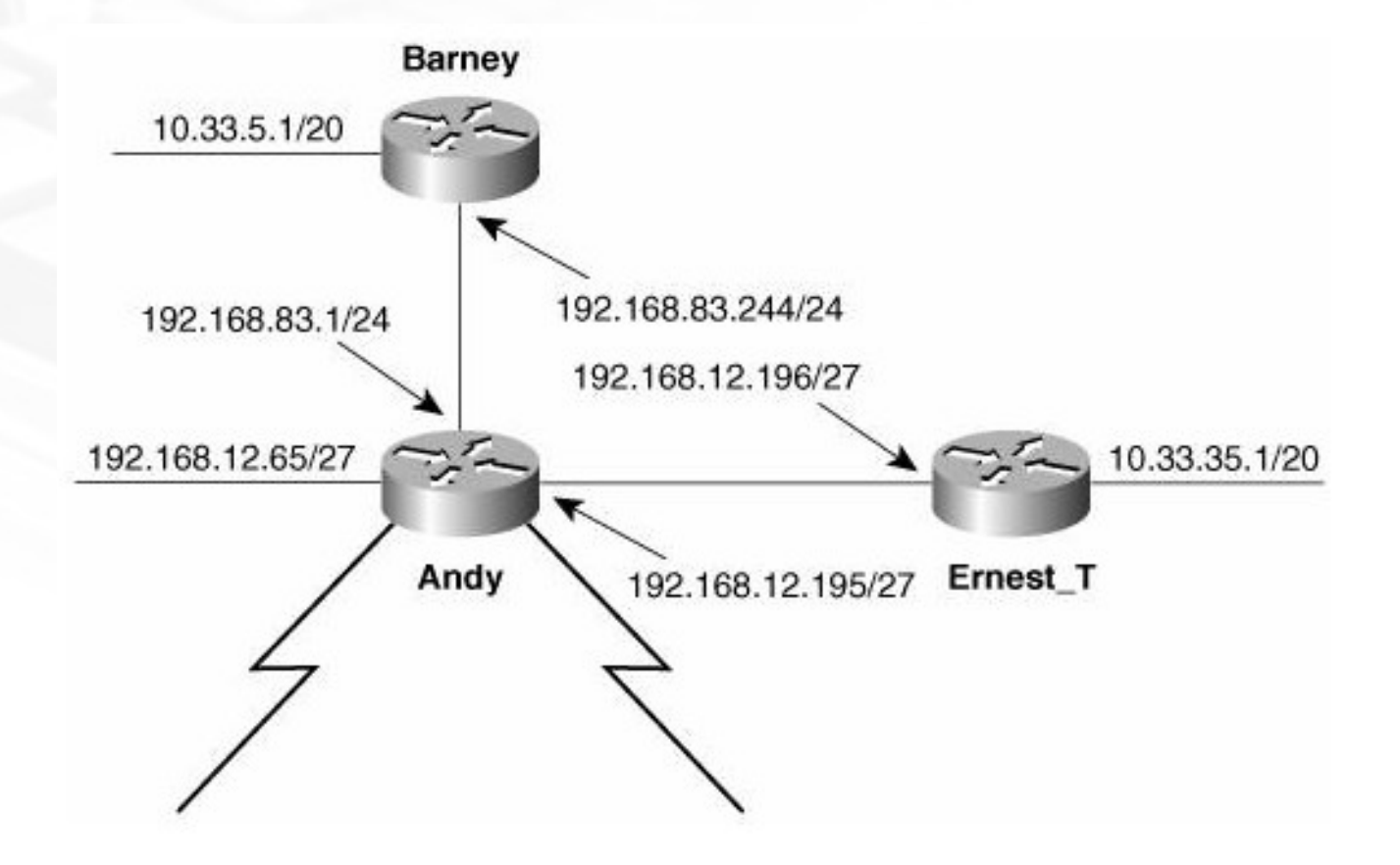

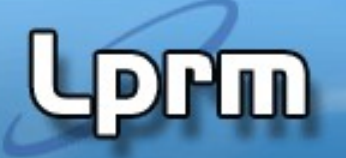

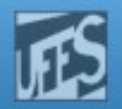

#### Redes Não Contíguas (cont.)

- **O** roteador Ernest é adicionado à internet. Uma das suas interfaces usa um endereço de sub-rede da rede 10.33.0.0.
- **Problema:** 
	- como as sub-redes de 10.33.0.0 não são contíguas, Barney e Ernest vão ambos divulgar uma rota sumarizada para 10.0.0.0. Com isso, Andy pensará que tem dois caminhos de igual custo para a rede 10.0.0.0.
- **Solução:** 
	- Configurar sub-redes da rede 10.0.0.0 nos links 192.168.83.0/24 e 192.168.12.192/27, usando o conceito de endereço ip secundário.

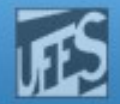

#### Redes Não Contíguas (cont.)

Example 5-15. Barney is configured with secondary IP addresses.

```
interface e0
ip address 10.33.55.1 255.255.240.0 secondary
```
Example 5-16. Andy is configured with secondary IP addresses, and a new network is added to RIP.

```
interface el
ip address 10 33 55 2 255 255 240 0 secondary
interface e2
ip address 10.33.75.1 255.255.240.0 secondary
router rip
network 10.0.0.0
```
Example 5-17. Ernest\_T is configured with secondary IP addresses.

```
interface e0
ip address 10.33.75.2 255.255.240.0 secondary
```
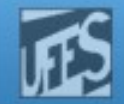

#### Redes Não Contíguas (cont.)

**PPM** 

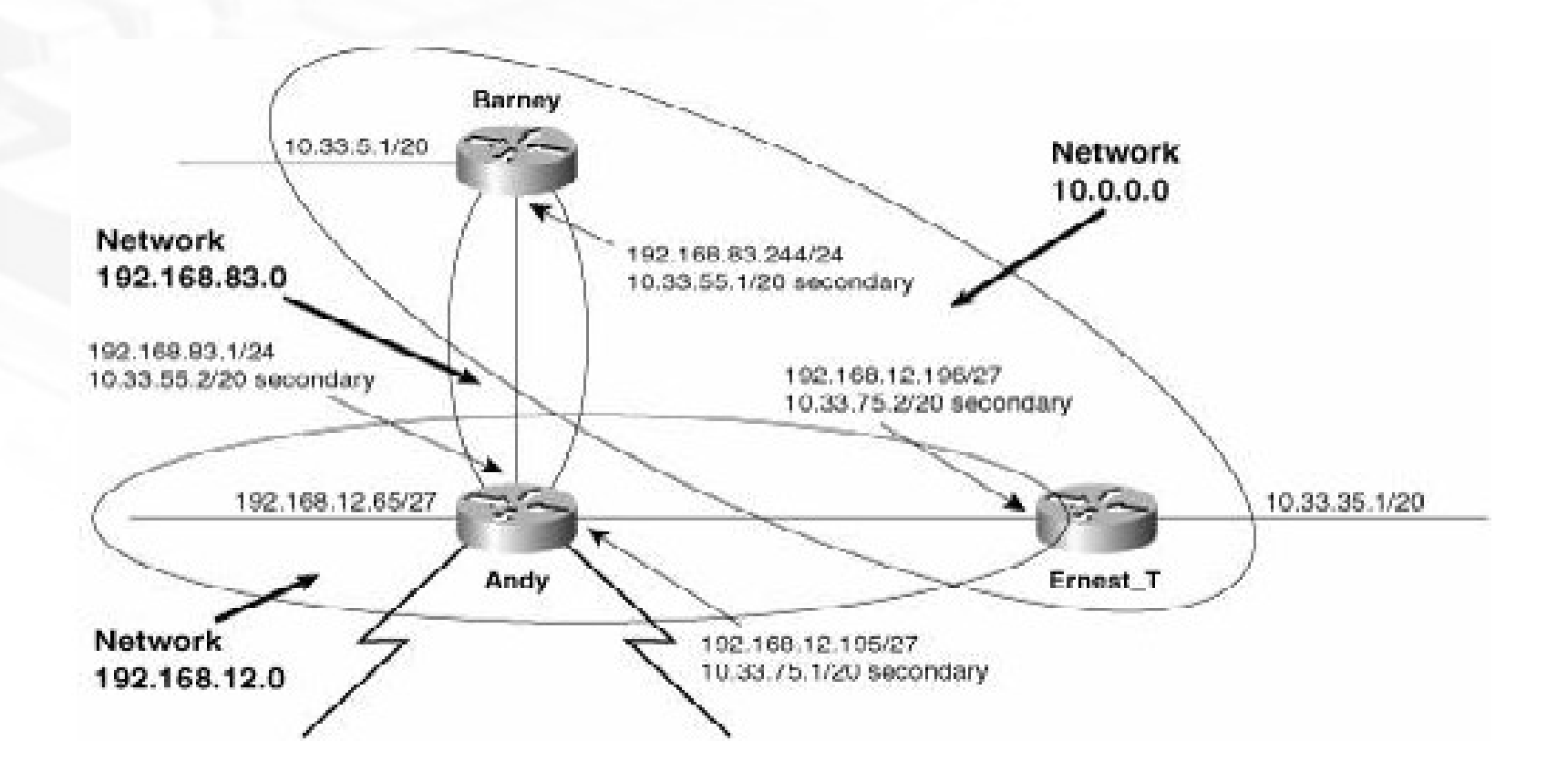

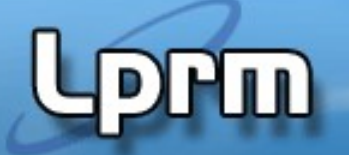

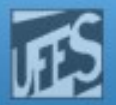

#### Redes Não Contíguas (cont.)

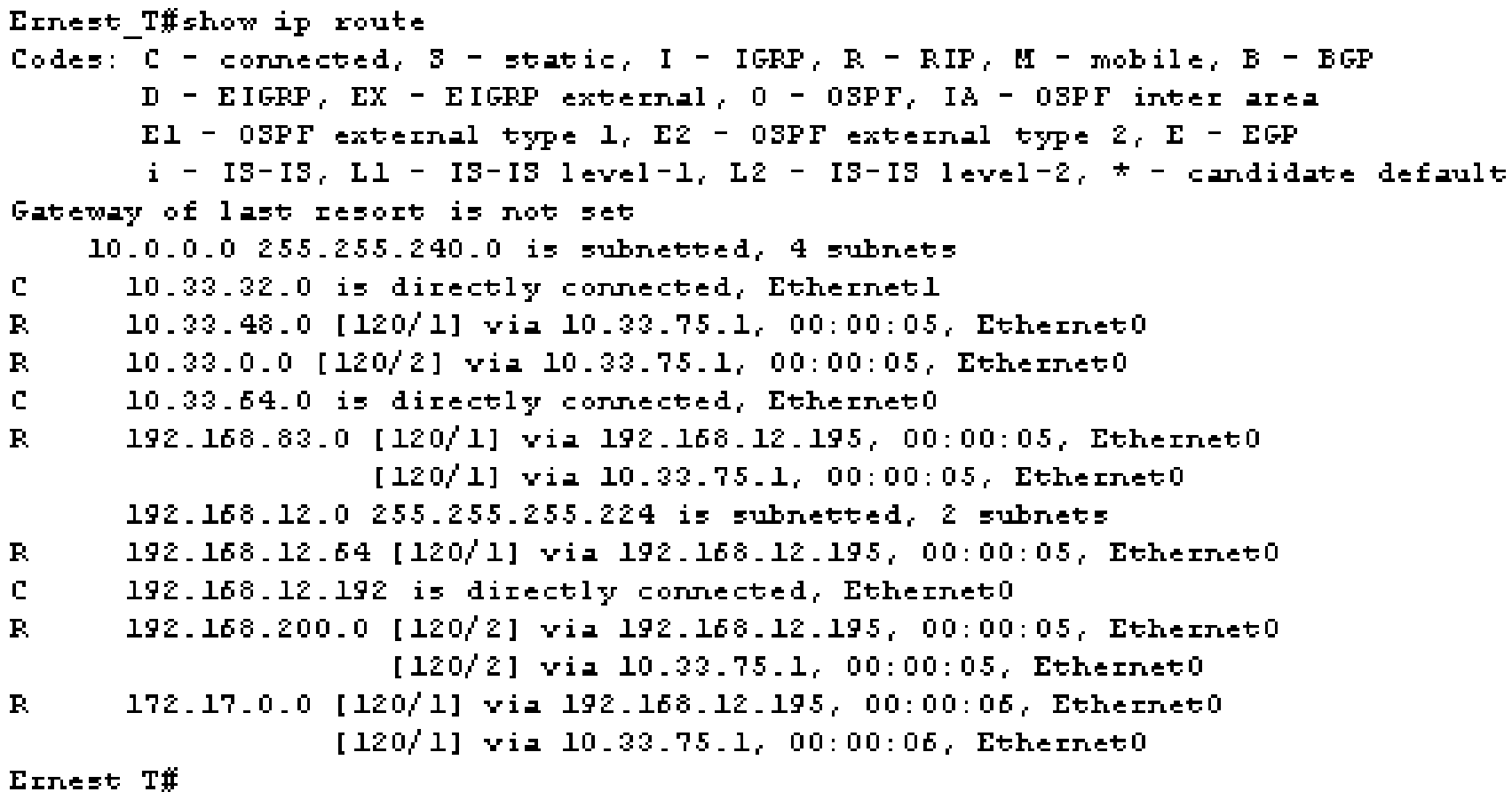